### Koordinatorprosjekt i Maconomy

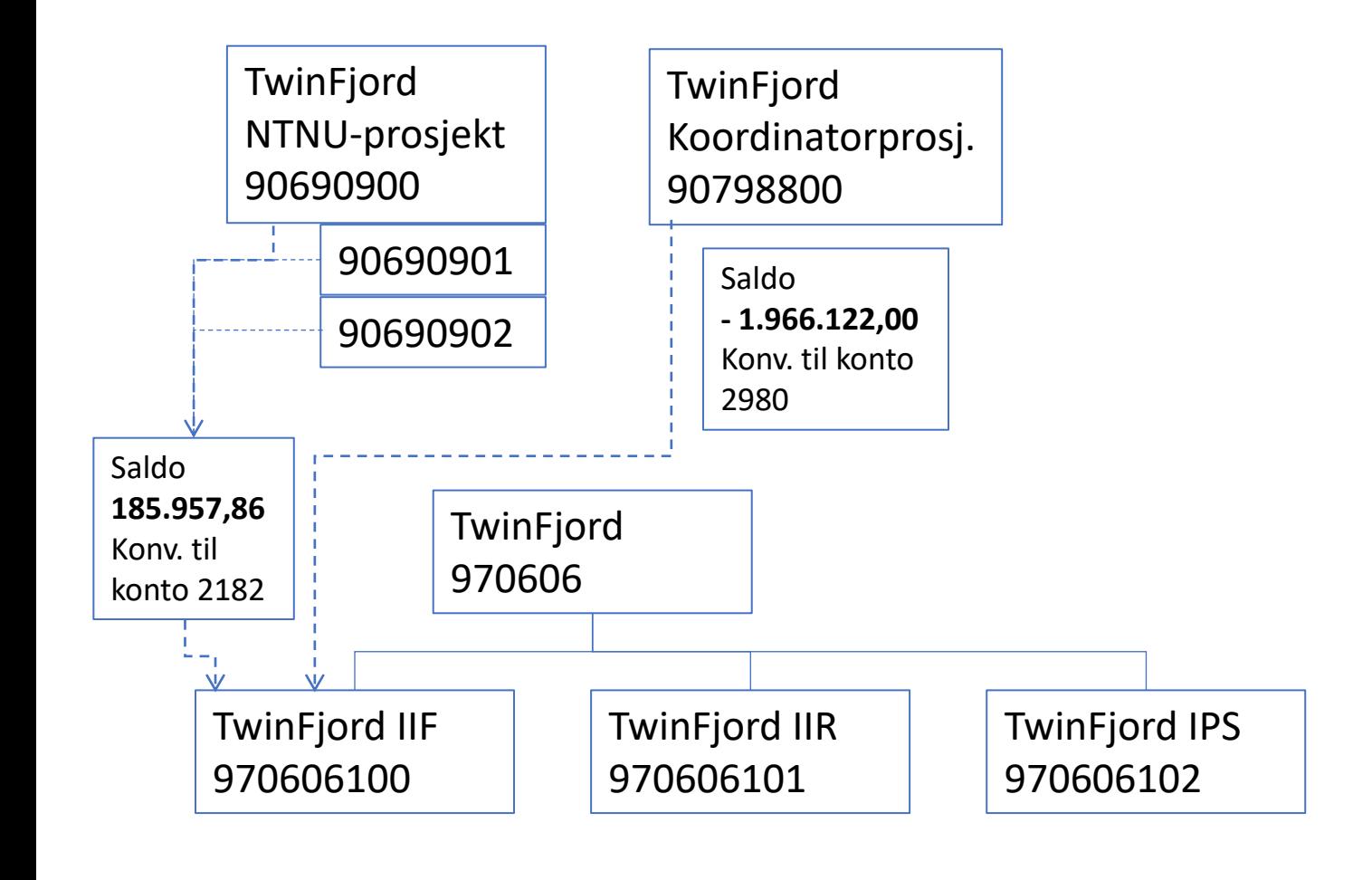

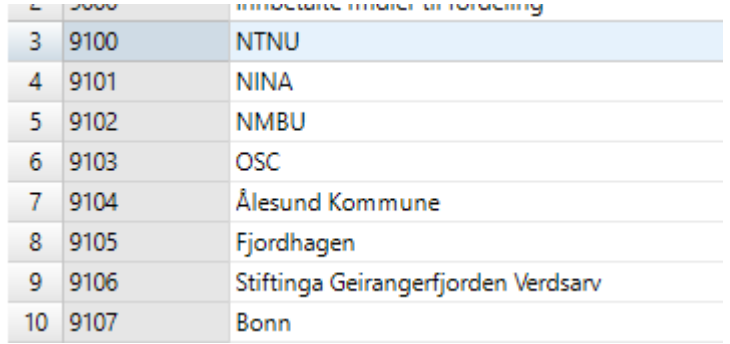

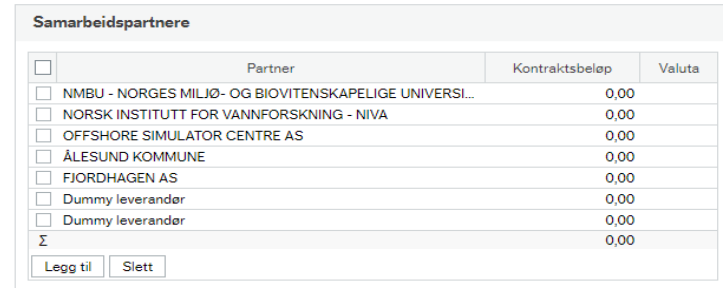

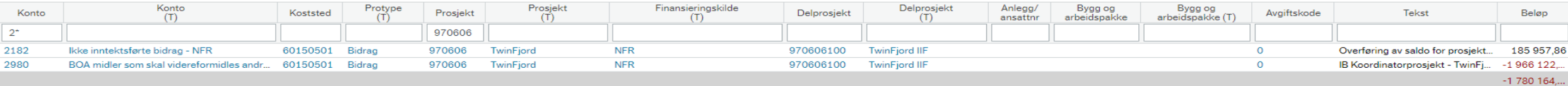

# Uten koordinatorprosjekt i Maconomy (7796)

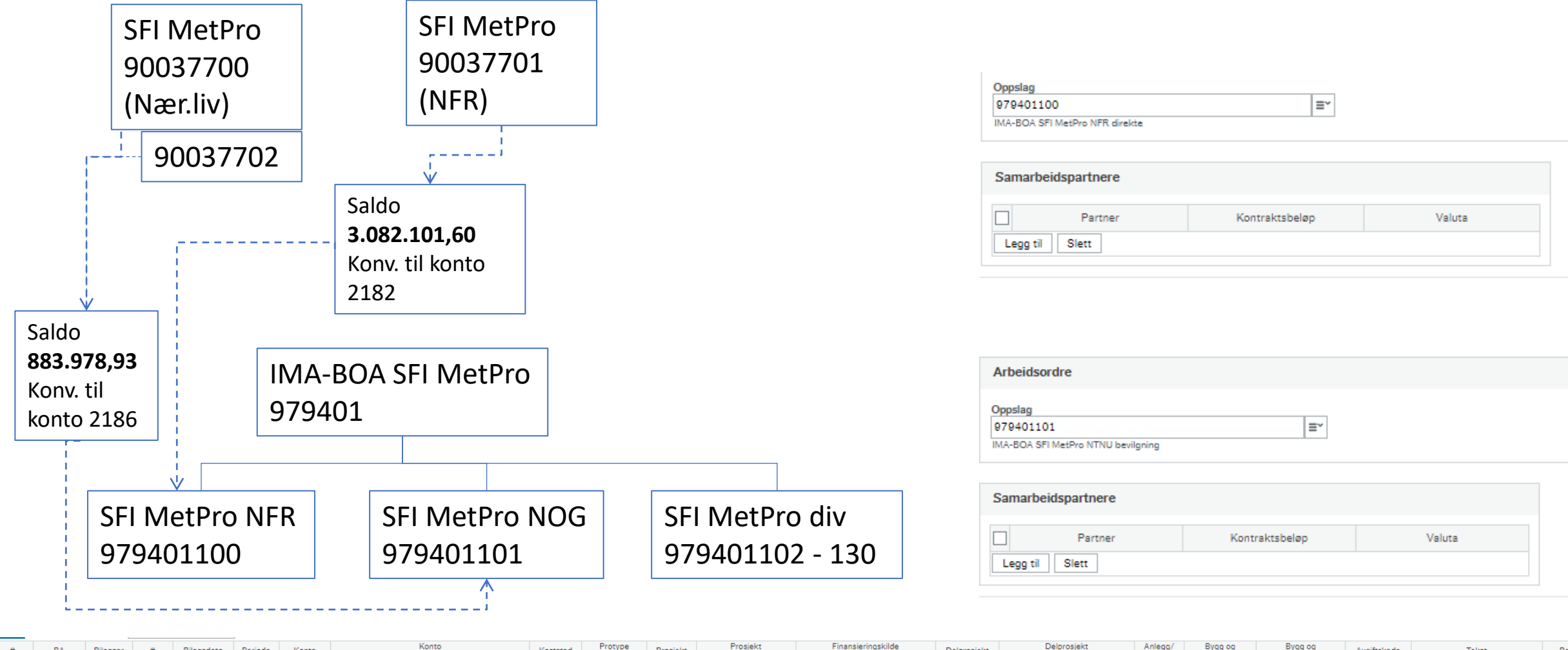

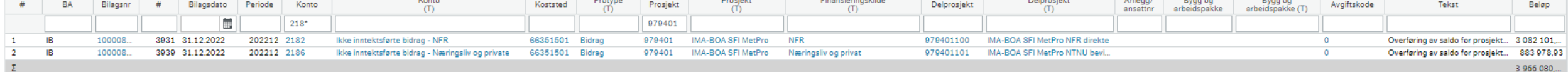

# Fakturering på koordinatorprosjekt

- Fakturere NTNUs andel (inntekt) og videreformidlingsmidlene separat
	- 2 ulike fakturaelementer i Unit4

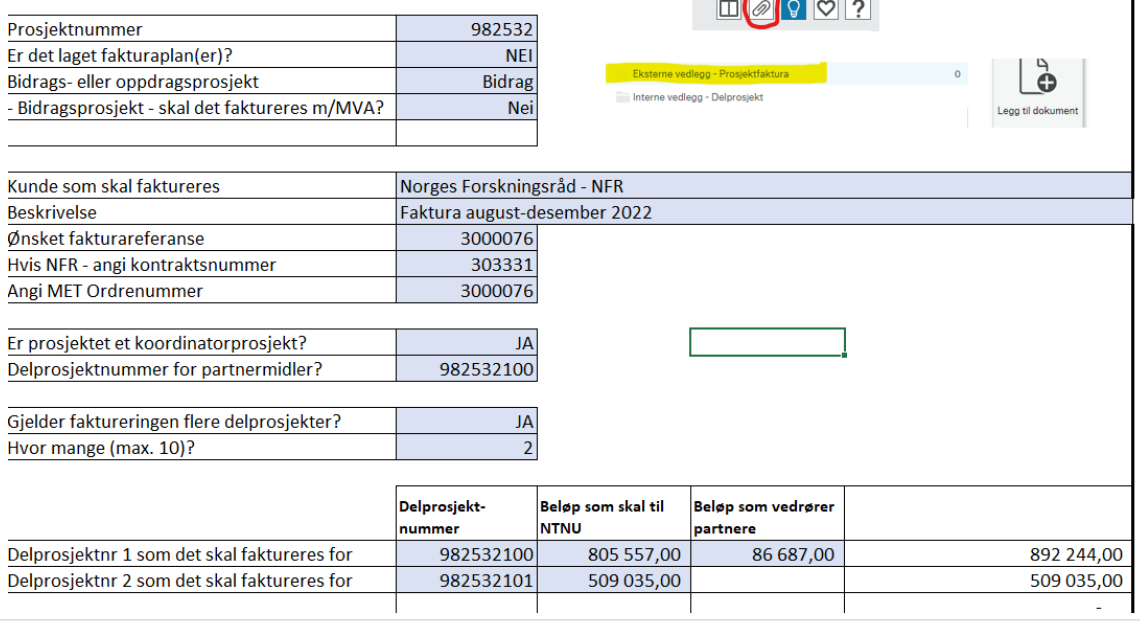

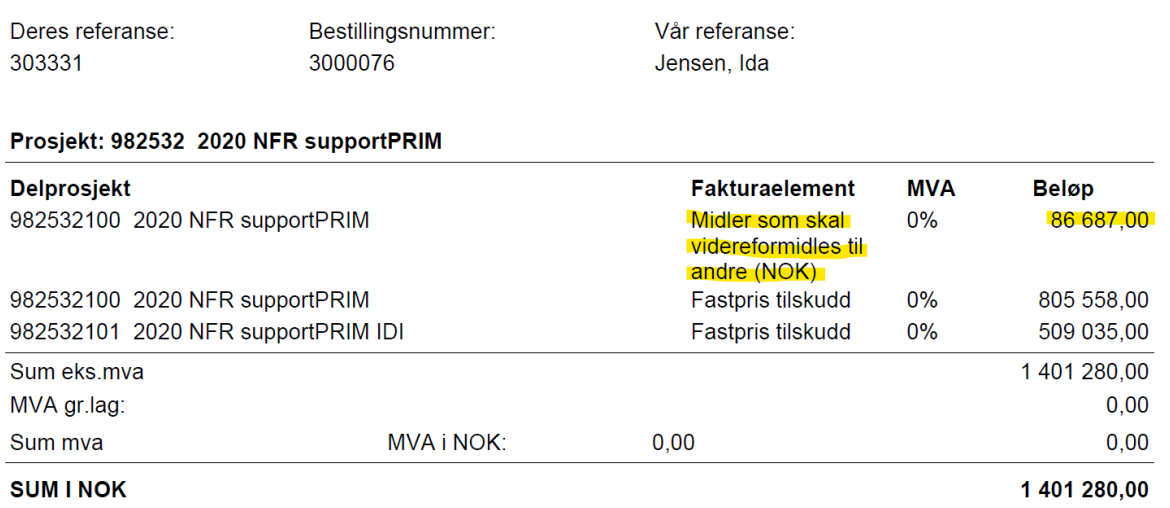

Tid utført 03.02.2023 09.56.04

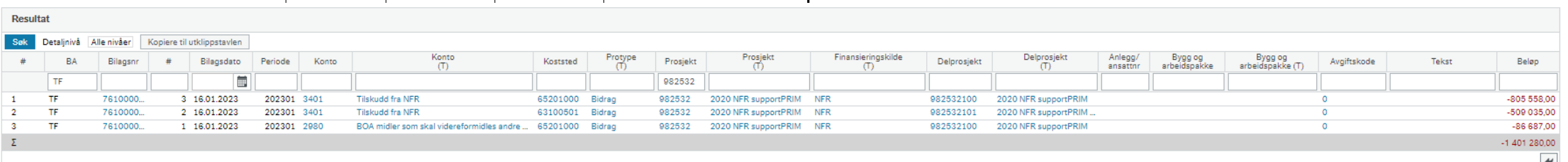

# Fakturering på koordinatorprosjekt (alternativ)

- Hvis man ikke «vet» fordelingen
- Fakturer alt som NTNU inntekt (Fakturaelement «Fastpris tilskudd»)

➢Vil medføre behov for ompostering før utbetaling

# Direkteinnbetaling (f.eks. fra NFR)

### **Anbefaling:**

- Lag fakturaplan som spesifiserer andel (beløp) som skal til NTNU og andel (beløp) som skal videreformidles
	- Se rutine 3.4.5 Etablere BOA-prosjekt pkt. 14
- Dato innen forventet dato for innbetaling
- **NB:** Fakturastatus settes til **C (ikke faktureres)**
- Når innbetalinger mottas se rutine 3.3.4 Innbetalingshåndtering
	- FtI kjører en rapport som sjekker om fakturaplan med fordeling er laget (*Planlagte innbetalinger uten fakturering)*
	- Hvis fakturaplan ikke finnes vil hele det innbetalte beløpet bokføres som NTNU andel (konto 34\*)
		- Tilsvarende som ved fakturering kun til NTNU behov for ompostering før utbetaling

### Utbetaling til partnere

### Rutine 3.4.6.4 – Oppfølging og utbetaling av midler som skal videreformidles til andre

• Pkt. 0

Prosjektøkonom skal løpende følge opp at innbetalte midler fra finansiør er korrekt bokført, herunder korrekt fordelt på aktuelle inntekts- og balansekonti for koordinatorprosjektet og midler som skal videreformidles andre.

#### Det forutsettes at

- samarbeidspartner er registrert med korrekt leverandørinformasjon i leverandørregister (inkludert bankopplysninger). Behov for å opprette/endre leverandør gjøres i henhold til 3.1.1.1 Opprette eller endre leverandør - Rutinebeskrivelse.
- · dersom samarbeidspartner skal sende faktura har prosjektøkonom gitt samarbeidspartner beskjed om informasjon som skal inngå i faktura (se 3.4.5 Etablere BOA-prosjekt - Rutinebeskrivelse, aktivitet 7)
- denne rutinen ikke benyttes for oppdragsprosjekter. For å

#### **IKKE opprett bestilling**

Automatisk matching vil medføre at det kan bli utbetalt midler uten at NTNU har mottatt midler fra finansiør

## Kontroller at NTNU har mottatt finansiering

3.4.6.4 pkt. 1

- Kjør rapporten *Prosjektfinansiering* (Prosjektstyring Rapporter Delt *Prosjektfinansiering)* og kontroller:
	- Innbetaling er mottatt (fane Partnertransaksjoner i rapporten)

**NB:** Alle eksempler forutsetter at pkt. 0 (foregående slide) er OK

### Eksempel 1 – utbetaling kan skje

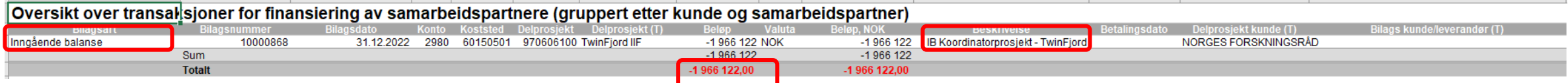

- Hvorfor kan utbetaling skje:
	- Kreditsaldo (og kommet fra IB så faktisk innbetalt)

# Eksempel 2 – Utbetaling kan ikke skje

### Eksempel 2

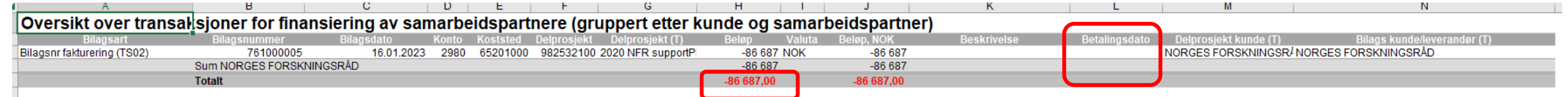

- Hvorfor kan utbetaling ikke skje:
	- Finansiør har ikke betalt ennå (og saldo har ikke kommet fra IB)

### Eksempel 3 – Utbetaling kan skje (etter ompost.)

### Eksempel 3

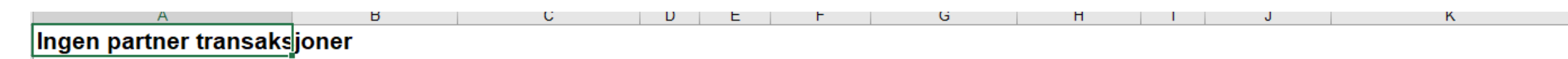

- Skulle jo i utgangspunktet tilsi at utbetaling ikke kan skje
- Men vi må da også sjekke Kundetransaksjoner og se om det er saldo (gjeld) der

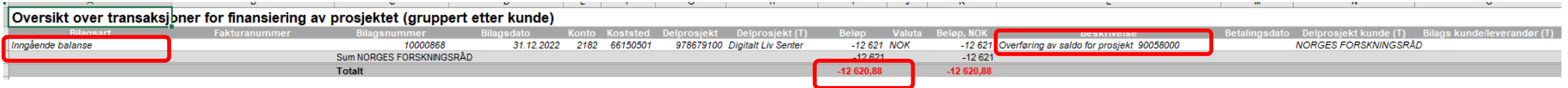

- Dette er da et eksempel på at det er midler tilgjengelig på NTNU-delen som kan bli utbetalt
	- Ihht. Pkt. 1 skal man da gå til punkt 3 i rutine 3.4.6.4
		- Dvs. gjøre en ompostering for å overføre midler fra 2182
			- Ompostering skjer praktisk ved å debitere konto 3401 og kreditere konto 2980 (egen mal i omposteringsløsning)

### Eksempel 4 – Utbetaling kan ikke skje (men har skjedd)

### Eksempel

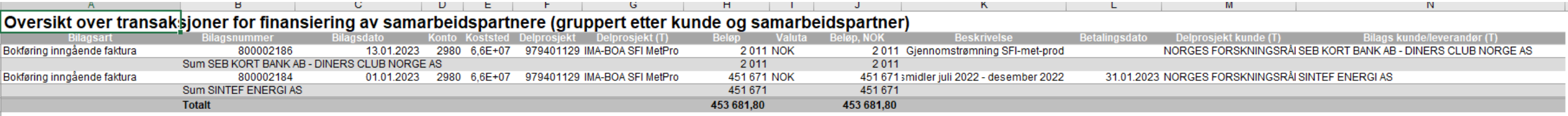

- To «utbetalinger» skjedd (inngående fakturaer ført) uten midler tilgjengelig for utbetaling
- Men vi må da også sjekke Kundetransaksjoner og se om det er saldo (gjeld) der

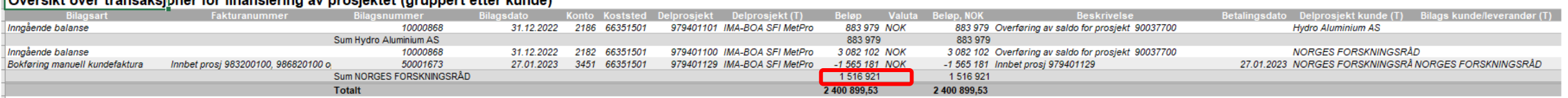

- Må se på status for hver finansiør her
- Hvis det hadde vært kreditsaldo (og innbetaling i tilfelle faktisk hadde skjedd) kunne det jo vært utbetalt – måtte bare ha ompostert i ettertid
- Men her er det debetsaldo selv etter innbetaling fra NFR 27.1.23

## Utbetalingsanmodning

5 **Utarbeid** grunnlag midler som skal videreformidles andre

Prosjektøkonom utarbeider oversikt over fordeling av finansiering mellom universitetet som koordinator og partner(e) ved å bruke skjemaet «Grunnlag midler som skal videreformidles andre». Dette skjemaet benyttes som vedlegg til utbetalingsanmodningen.

**Grunnlag midler** som skal videreformidles

andre - Skjema

### Skjema lagres som pdf

Prosjektøkonom

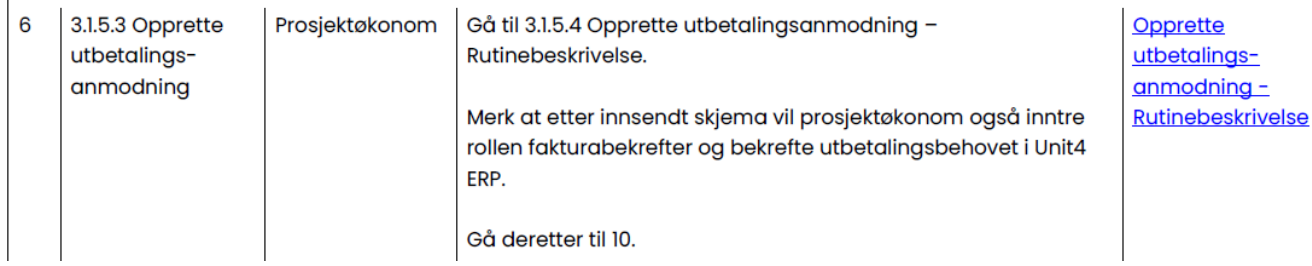

#### Grunnlag midler som skal videreformidles andre

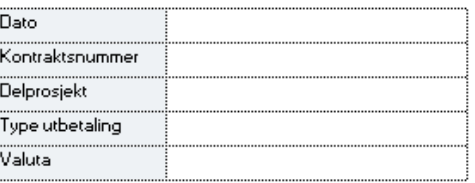

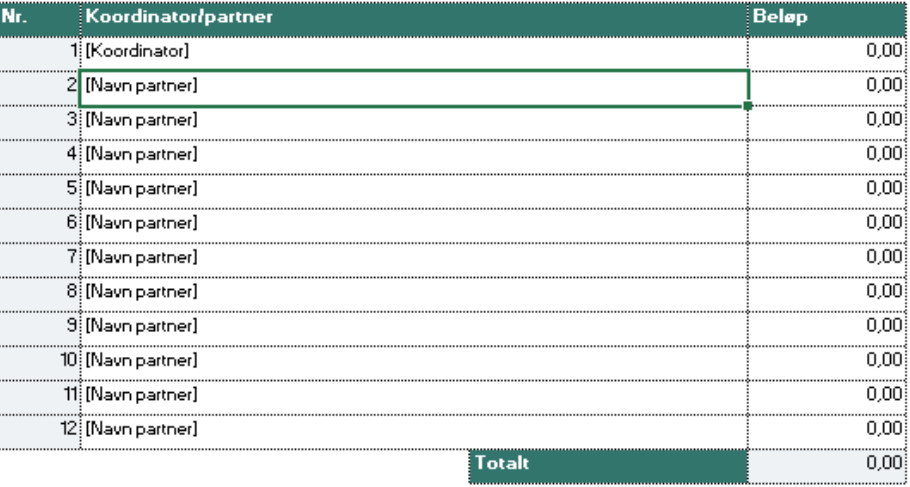

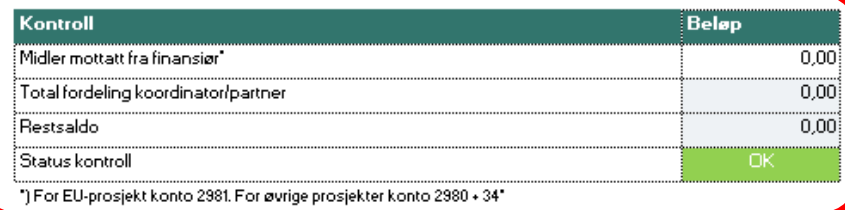

Kommentar

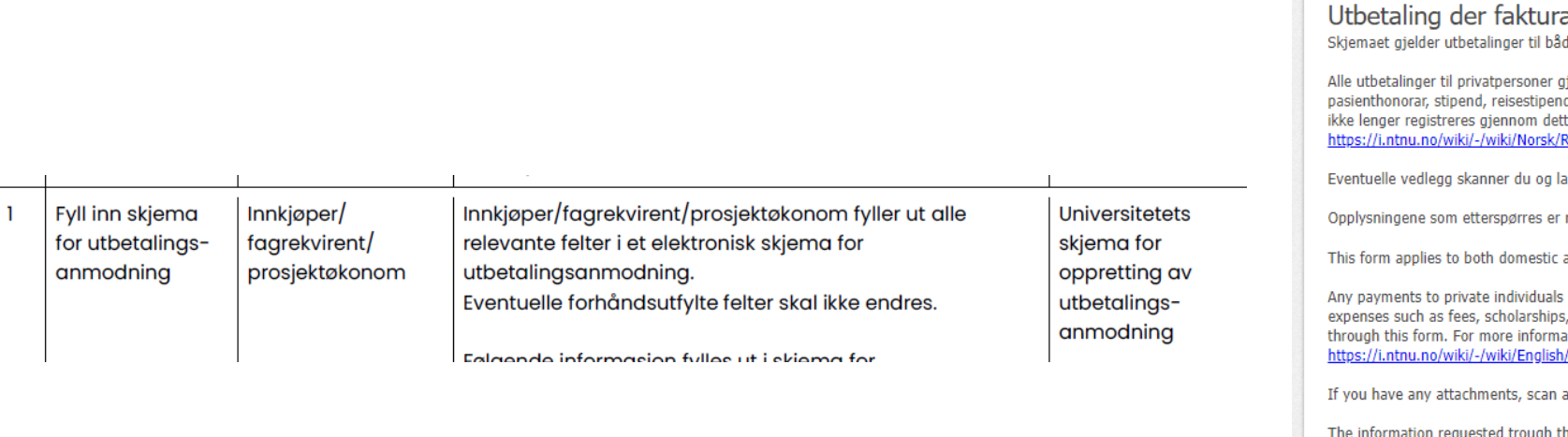

### [Utbetalingsanmodning \(Innsida\)](https://innsida.ntnu.no/forms/view.php?id=719044)

Skjema (se foregående side) vedlegges

- Som PDF, og max 4 MB

#### MachForm

a ikke foreligger / Payment without invoice de innland og utland der faktura ikke kan utstedes. jøres via lønn (herunder reiseutgifter, refusjoner av utlegg, d til studenter i grunnutdanning, tilskudd, premiering m.v.), og dette skal te skjemaet. For mer informasjon om dette, se: <u>eiseregning+for+ikke-ansatte</u> aster opp i skjemaet. nødvendige for å foreta utbetalingen og lagres iht. norsk lov. and foreign use when an invoice cannot be issued. must be made via salary (including travel expenses, reimbursement of grants and prizes etc.). Personal expenses should no longer be reported ation on this, please see: /Travel+expenses+claim+for+non-employees and upload these in the form. he information requested trough this form is required in order to make the payment, and the information given here will be stored in accordance with Norwegian law. Koststed / Cost Center \* Dato / Date 角 5 2023  $\vert 2 \vert$ Må være 8 sifre. Foreløpig Oppgitt: 0 sifre. **DD AAAA MM** Delprosjektnr./sub-project number \* Må være 9 tegn. Foreløpig Oppgitt: 0 tegn. Kontaktperson ved NTNU / Contact at NTNU Opplysninger om mottaker / Information about the recipient Mottakernavn / Name of Reimbursement Receiver \*

### Partner fakturerer

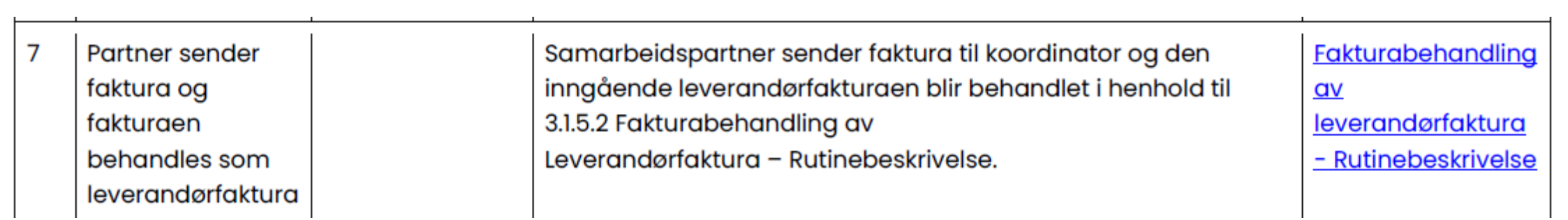

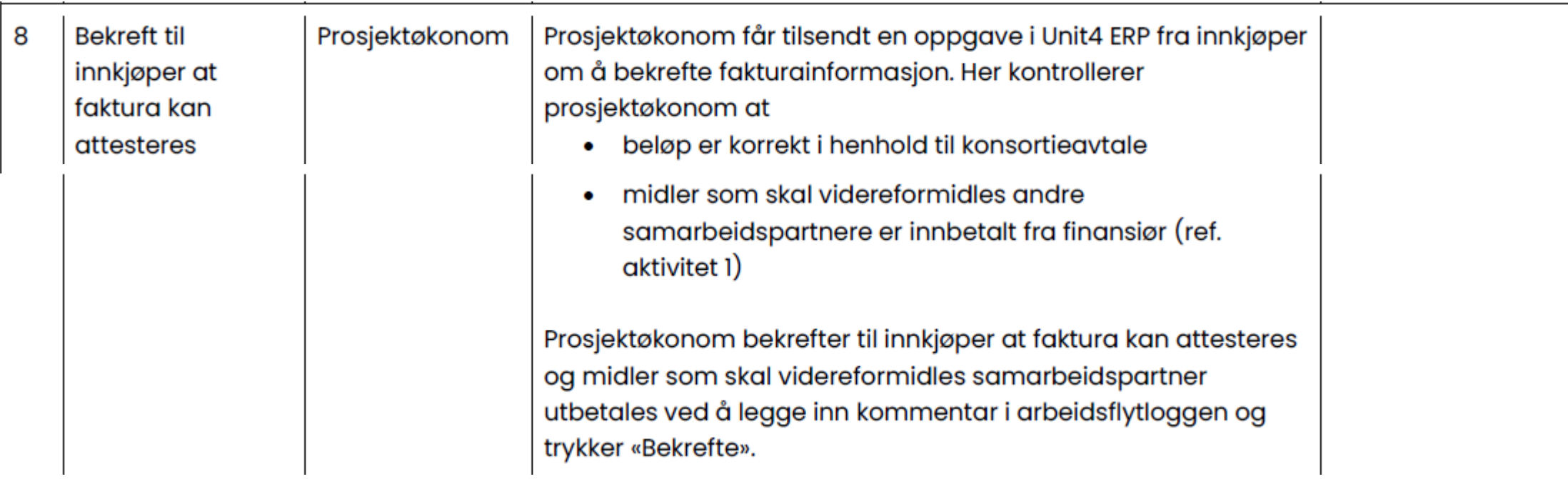

# PØ som fakturabekrefter

- Uansett utbetalingsmåte sier rutinen at PØ skal tre inn som fakturabekrefter, og derved bekrefte ovenfor innkjøper at faktura/anmodning kan attesteres
- **NB**: Det har vist seg at PØ ikke har hatt en systemrolle som har tillatt dette.
	- Vil bli fikset i løpet av kort tid (forhåpentligvis i løpet av uke 6)